team.

## **TS**

Please use the **[Tradestone User Manual](https://vendor.urbn.com/eu/tradestone-training/tradestone-user-manual)**  and **Training Videos** found in the Tradestone Training Section of the URBN EU Vendor Website for instructions to complete any required Tradestone processes.

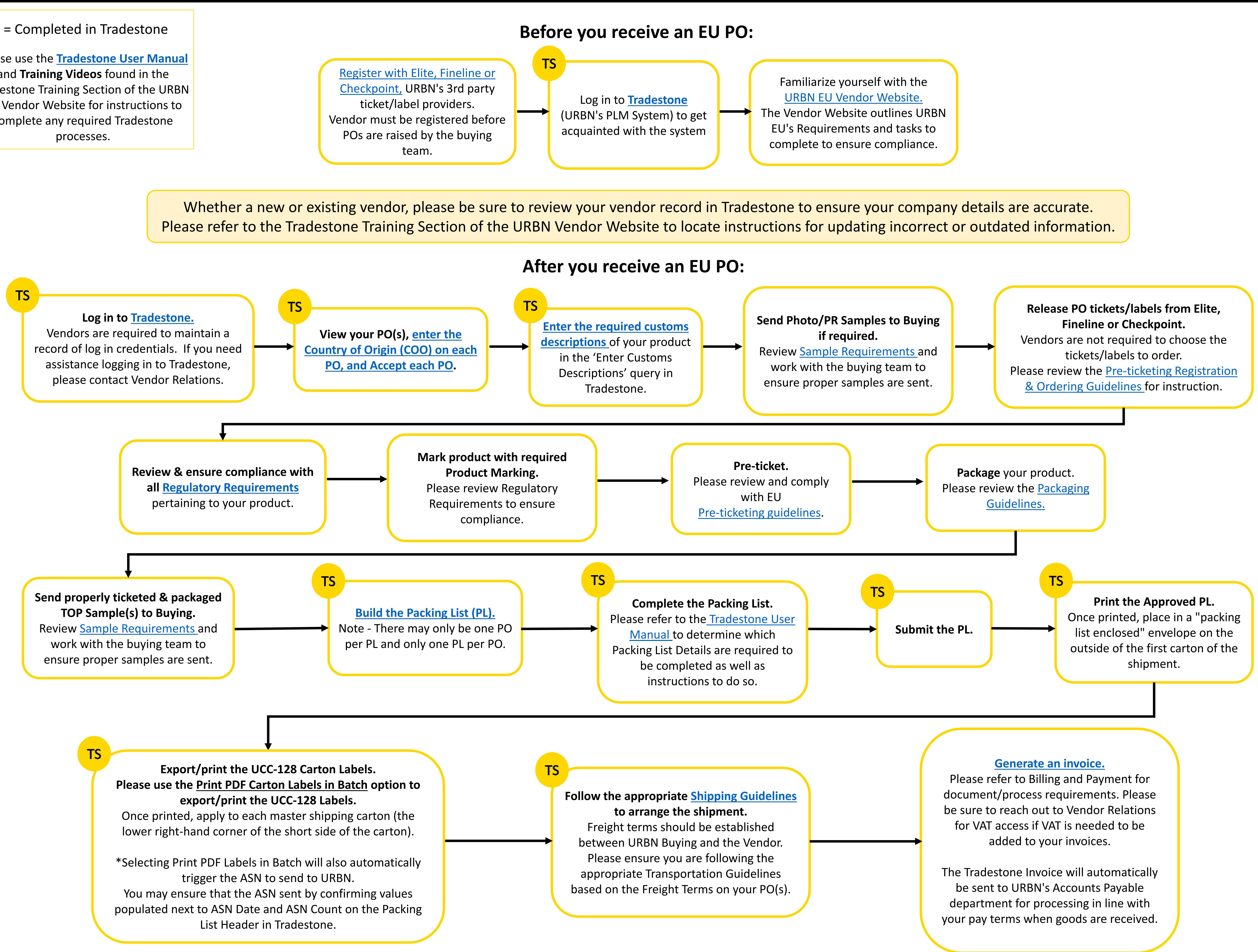